## Francesco Dell'Orso lsis. Manuale per I'uso di archivi predefiniti Perugia, Edizioni del noto roveto, 1993. p.9l

.-1;::{i:;:!È:::a!:1;i;!;::a:i:i;i::!1r.1

Finalmente anche il programma Cds,/Isis dell'Unesco per la gestione di archivi testuali dispone di una guida breve all'uso, in italiano. Chi conosce questo programma. giunto alla versione 3.0 per Ia rete, ha certamente avuto modo di apprezzarne la grande flessibilità e le potenti capacità. soprattutto nelle funzioni di ricerca; pregi che, uniti a quello della gratuità, ne hanno fatto uno dei programmi più diffusi per la gestione dei dati catalografici di biblioteche e centri di documentazione. Il suo implego a livello anche più capillare, però, ha probabilmente incontrato qualche difficoltà per 1a scarsa amichevolezza con la quale esso si presenta. È così finora accaduto che quanti hanno avuto il tempo e la determiîazione di addentrarsi nella sua conoscenza sono magari riusciti a dominarlo fino a riprogrammarlo di volta in voita secondo le esigenze del momento; gli altri invece ne hanno molto limitato I'uso, hanno sviluppato una diffidenza e forse lo hanno abbandonato.

Una de1le caratteristiche più interessanti del Cds/Isis è quella di permettere la detinizione degli archivi, le modalità di ricerca dei dati, i formati di visualizzazione e stampa secondo qualsiasi forma di presentazione. Fino a poco tempo fa 1'u-

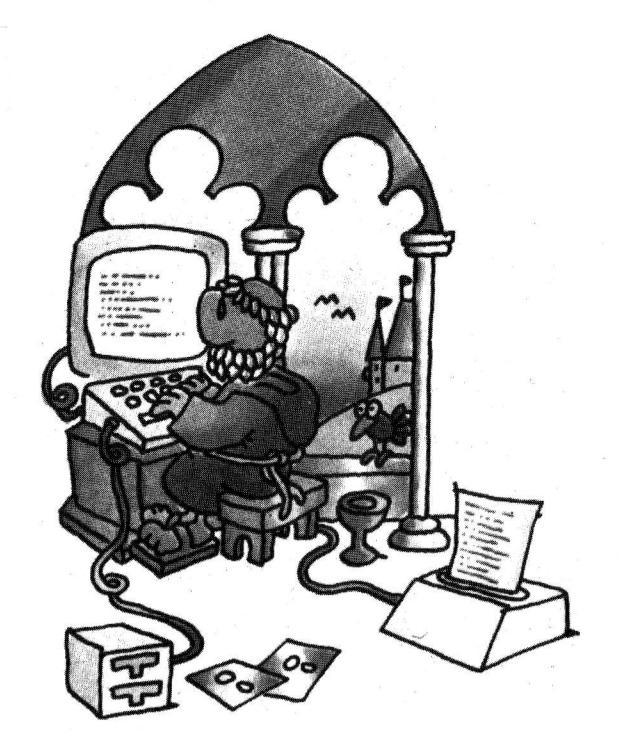

tente disponeva del manua-Ie in inglese dell'Unesco, poi edito nel 1992 in traduzione italiana, che trattava in modo esaustivo tutte 1e funzioni possibili. L'agile manualetto di Dell'Orso invece insegna in modo molto pratico a utilizzare con semplicità e a sfruttare pienamente, senza rischi dovuti a incompetenza, solo gli archivi già esistenti e facilmente reperibili in circolazione, come Teca della Regione Toscana, Gea del Sendes, Cds dell'Unesco. L'impiego di un archivio predefinito può permettere di apprezzare la funzionalità del programma, se non si hanno esigenze particolari di personalizzazione, con un grande risparmio de1 tempo di apprendimento. Sarà necessario. come spiega questo manuale, saper valutare bene 1a corrispondenza di un archivio con 1e proprie esigenze e per far questo saranno utili anche alcune prove di verifica dei risultati ottenibili. A scelte

fatte, però, l'utente, una volta seguiti i passi spiegati nel capitoio sull'installazione il funzionamento, può riservare aI manuale una lettura in forma di prontuario, con l'aiuto dei suoi numerosi e precisi rinvii interni, dell'indice analitico. del glossario. Lo sforzo compiuto nella direzione di facilitare l'uso del programma è notevole in questo volumetto e l'obiettivo non poteva essere meglio raggiunto. Oitre alle liste di comandi e dei tasti ad essi collegati, numerose altre figure rappresentano quanto appare sullo schermo ai passaggi cruciali. Sono anche previsti i possibili errori e spiegati chiaramente sia nel corso dei capitoli che in appositi paragrafi dell'appendice, i modi per uscire dalle situazioni di difficoltà. Esercizi guidati su1 l'archivio Cds de1l'Unesco permettono una prima familiarizzazione con i comandi e una esplorazione de1le possibilità da esso offerte. Le operazioni di manuten-

zione del programma, di pulizia e di recupero dello spazio sul disco sono tutte spiegate e guidate. Per coloro che volessero approfondire questioni particolari, le note contengono frequenti rinvii alle pagine del manuale in inglese e della sua traduzione italiana. In conclusione, resta vero che la natura stessa del Cds/Isis richiede in chi lo usa una ceta familiarità con alcune nozioni fondamentali, relative per esempio all'Ms/Dos, ma questo manuale sarà capace di render-

Io apprezzabile a quanti sono abituati a cominciare a lavorare operativamente con un programma, immediatamente dopo averne ultimata l'installazione.

Elena Boretti